# 37 - Environment Variables

#### **Where variables are set:**

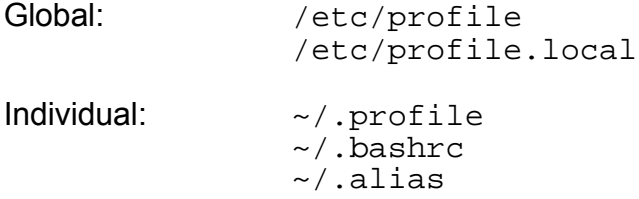

## **Shell Variables**

The shell loads its local variables from the files above and sets them as Environment: They are then exported when shell runs a child program. A local variable needs to be set to be exported to become an environment variable with the command:

```
export variablename or
export variablename=value
- echo VARIABLE Displays the value of the variable
- printenv List of all exported Variables
- env List of all exported Variables
- export -p [VARIABLE] List of all exported Variables
- declare -x VARIABLE=[=value] Export a Variable [with value]
```
- export VARIABLE[=value] Export a Variable [with value] - VARIABLE[=value ] Set the value of a variable - unset *VARIABLE* **Delete the variable** 

## **Some used environment variables:**

```
PATH, DISPLAY, HOME, HOSTNAME, EDITOR
SHELL, WINDOWMANAGER, PRINTER, USER, PAGER
MANPATH, PS1, TERM, LANG
```
## **Note from Man page:**

The environment inherited by any executed command consists of the shell's initial environment, whose values may be modified in the shell, less any pairs removed by the unset command, plus any additions via the export and declare  $-x$ commands.

```
Exercise: editing \sim / . bashrc with less and vi
xterm
less ~/.bashrc ;
       \tauadd export EDITOR=/usr/X11R6/bin/nedit
       <Esc>
       : wq 
q
Second time: 
(exit xterm first)
xterm
less ~/.bashrc ;
```
v and now the nedit is used as the editor